### **EE204 – Analog Elektronik 1** Deney 8 **BJT Diferansiyel Yükselteçler**

# **Ön Çalışma**

İki transistörlü akım aynası devresi (current mirror circuit) Şekil 1'de verilmiştir. **RE1** ve **RE2** dirençleri devreye transistörlerin karakteristik farklılıklarını telafi etmek ve kararlığı korumak için eklenmiştir.

**1.a) Q3** ve **Q4** transistörlerin özdeş olduğunu varsayarak DC çıkış akımını **I<sup>Q</sup>** hesaplayın. *<sup>β</sup>***»1** veya *β* **~***β* **+1** kabul ederek hesaplamalarınızı basitleştirebilirsiniz.

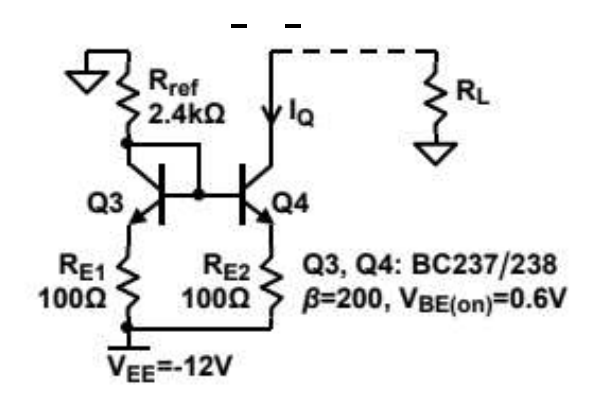

Şekil 1. Emetör dirençleri ile kararlığı sağlanmış bir akım aynası devresi.

- **1.b)** Yukarıda hesapladığınız **IQ** akım değerini aşağıdaki koşullar için tekrar hesaplayıp karşılaştırın,
- **i) Q3** transistörün *β* değerinin **Q4'**ünkünden büyük olduğunda
- **ii) Q3** transistörün **VBE (on)** değerinin **Q4'**ünkünden büyük olduğunda
- **1.c)** Akım aynasının çıkış direncini hesaplamak için bir yöntem açıklayın.

**2.a)** Şekil 2'de verilen diferansiyel yükseltecin diferansiyel kazancını, **Ad=***v***c2**/*v***d**, ve ortak mod kazancını (common mode gain), **Acm=***v***c2**/*v***cm** hesaplayın. Sabit akım kaynağının çıkış direncini**, RO**, hesaplamalarınızda **40 kΩ**  olarak kabul edin. (**IQ = 4mA**)

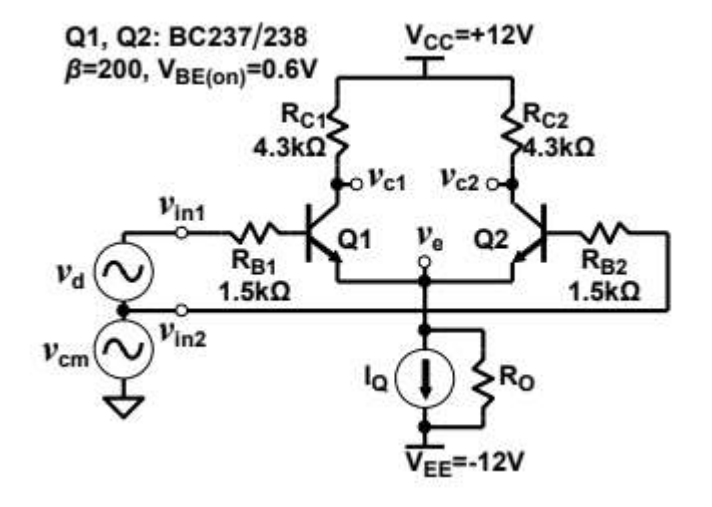

Şekil 2. Diferansiyel Yükselteç

#### **İDÜ – Elektrik Elektronik Mühendisliği**

**2.b)**  $vc_1$ ,  $vc_2$  ve  $v_E$  (hem DC hem de AC bileşenlerini) grafiklerini diferansiyel ve ortak mod girişleri için çizin. Sonuçlarınızı simülasyonlarla destekleyin.

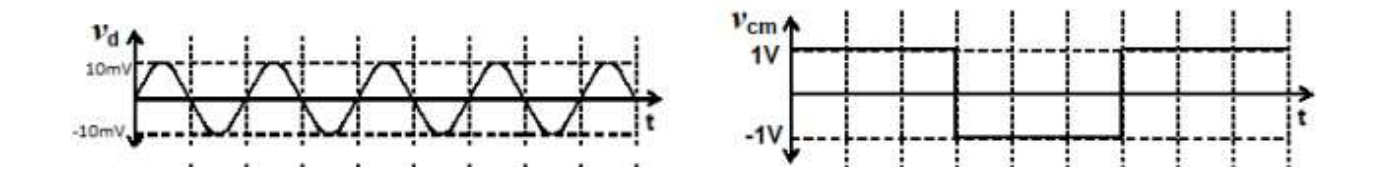

## **Prosedür**

**1.** Şekil 1'de verilen akım ayna devresini herhangi bir simülasyon programında kurun. **R<sup>L</sup>** değeri olarak aşağıda belirtilen dirençleri kullanın.

**1.a)** Akım ayna devresinin DC akım çıkışını, **IQ**, aşağıda belirtilen **RL** değerleri için ölçün.

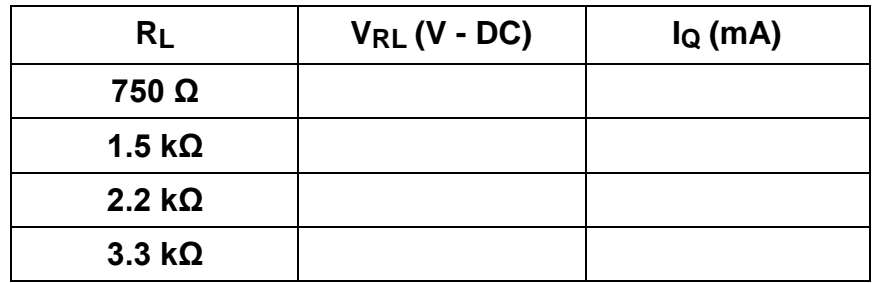

**1.b)** DC akım çıkışında, **IQ,** herhangi bir değişim gözlemlediyseniz açıklayın.

Devrenize Şekil 3'te gösterilen AC test sinyalini **RL** direncine seri olacak şekilde ekleyin ve akım ayna çıkışındaki AC voltajı ve akımı (çıkış direncini bulmak için) ölçün. **RL = 1.5 kΩ** için sinüzoidal test

kaynağının, *v***tst,** tepeden tepeye voltaj değeri **4 Vp-p**

olacak şekilde ayarlayın. Çıkış direncini **RO,**  *v***tst** nin tabloda belirtilen farklı frekans değerleri için bulun.

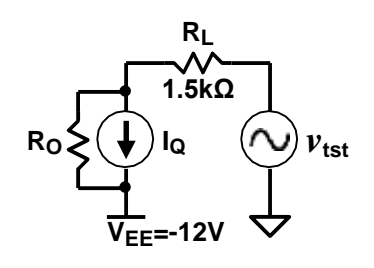

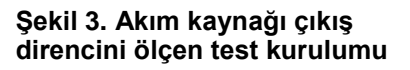

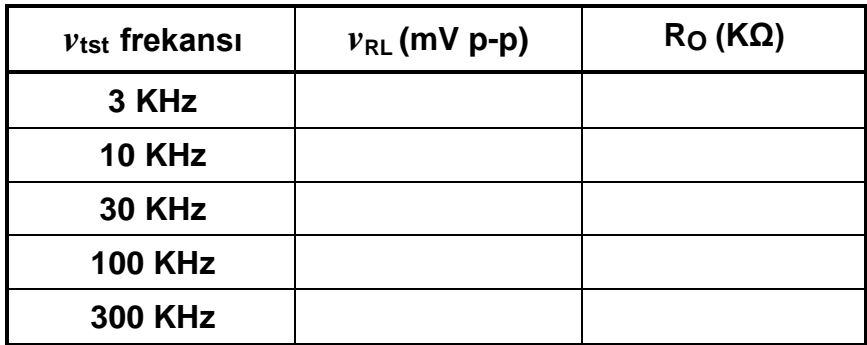

**1.c)** Akım aynası, diferansiyel yükseltecin beslemesinde kullanılırsa CMRR değeri ortak mod girişinin frekansına bağlı olarak nasıl değişir? Neden?

#### **İDÜ – Elektrik Elektronik Mühendisliği**

**2.** Şekil 2'de verilen diferansiyel yükseltecini 1. partta **IQ** akım kaynağı olarak kurduğunuz akım ayna devresini kullanarak simülasyon programında kurun. Yükseltecin girişlerini, *v***in1**, ve *v***in2**, kısa devre yapın, **V<sup>E</sup> (emiter voltajı)**, **VC1 (1. Transistörün collector voltajı)**, ve **VC2 (2. Transistörün collector voltajı)**, nin DC voltajını ölçün.

**2.a)** Diferansiyel yükseltecin diferansiyel kazancını, **Ad=***v***c2**/*v***d**, ölçün. Ortak mod girişini kısa devre yapın ve **10 KHz** ve **100 KHz**'lik diferansiyel giriş uygulayın. Bu işlemleri yaparken yükseltecin çıkışının doyum noktasında olmadığına ve giriş sinyalinin çok küçük olduğundan emin olun.

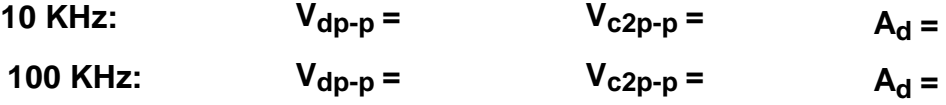

**2.b)** Diferansiyel yükseltecin ortak mod kazancını, **Acm=***v***c2**/*v***cm**, hesaplayın. Yükselteç girişlerini, *v***in1**, ve *v***in2**, bağlayın ve **4 V p-p** ortak mod girişini farklı frekans değerleri için uygulayın.

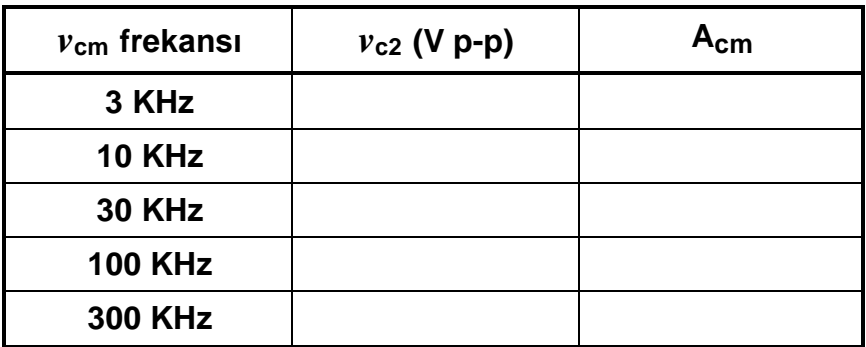

**2.c)** Diferansiyel yükselteçlerin ortak mod bastırma oranı (common mode rejection ratio CMRR) frekansa bağlı olarak nasıl değişir? Neden?